# **COLEGIO TOLEDO PLATA AREA DE TECNOLOGIA E INFORMATICA. HISOTIA DEL INTERNET**

**Internet** es una interconexión de redes informáticas que hace posible la comunicación directa entre cualquier computador que se encuentre conectado y en cualquier parte del mundo. Es un conjunto de comunidades y tecnologías que satisface las necesidades básicas de toda la comunidad mundial, ya que es un mecanismo de propagación de información y de interacción con el resto de los habitantes de nuestro planeta.

# *EL COMIENZO DE INTERNET*

**E**n la actualidad todos sabemos lo que es Internet; pero para muchos es un misterio el momento en que comenzó a gestarse esta impresionante telaraña que hoy mantiene al mundo intercomunicado.

A fines de los años cincuenta la Agencia de Proyectos de Investigación Avanzada (ARPA), que se inició en el Departamento de Defensa de los Estados Unidos, comenzó a investigar los campos de ciencia y tecnología militar. La idea era desarrollar un sistema militar de comunicaciones en red con el objetivo de interconectar computadores que pudieran seguir funcionando aun después de un ataque bélico.

Ya para 1962, uno de los responsables de este proyecto -el Dr. J. C. R. Licklider- logró que esta tecnología llegara a las universidades, como una forma de mantener interconectadas a la mayoría de los centros de estudios superiores del país. Más tarde, a fines de los años sesenta, se llegó a la teoría de que la interconexión de computadores era posible a través de las redes telefónicas.

En 1968, el Laboratorio Físico Nacional en Inglaterra estableció la primera red de prueba y fue presentado en la ARPA. De ahí en adelante la red se llamó Arpanet. El primer nodo de Arpanet fue la Universidad de California en Los Angeles. Pronto le siguieron otros tres nodos: la Universidad de California en Santa Bárbara, el Instituto de Investigación de Stanford y la Universidad de Utah. Estos sitios **(nodos)** constituyeron la red original de cuatro nodos de Arpanet, que podían transferir datos en líneas de alta velocidad para compartir recursos informáticos.

#### *Los años siguientes*

Durante los años setenta Arpanet ya<br>había crecido crecido 15 nodos con 23 computadores se estableció por primera vez el Transmission Control Vinton Cerf y Bob

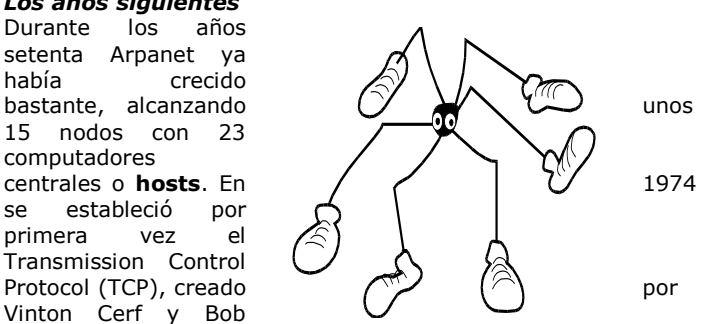

Kahn, que más tarde pasó a constituir el Transmission Control Protocol/Internet Protocol (TCP/IP).

Esto es el inicio del correo electrónico, ya que TCP convierte los mensajes en paquetes de información que viajan a través de la red hasta llegar a su destino. IP, en cambio, maneja la dirección de cada uno de los mensajes.

En 1983, la parte militar de Arpanet se segmentó convirtiéndose en Milnet. En 1984 el número de servidores conectados ya había superado los mil; en 1987, ya eran 10.000, y Arpanet ya había sido bautizada como **Internet**.

En 1989, con 100 mil computadores en línea, comienza una nueva era para las comunicaciones. Durante los años noventa todo cambia para el mundo; Internet comienza su comercialización y esta gran red empieza a crecer de manera extraordinaria, manteniendo a millones de personas en el mundo conectadas entre sí.

# **APLICACIONES DE LA RED**

## *LOS BUSCADORES*

**C**uando navegamos por Internet en busca de algo determinado, muchas veces no sabemos a dónde recurrir, a menos que conozcamos la dirección específica de la página a la que queremos entrar. La solución la tienen los famosos **buscadores**, donde existe un campo (espacio) en el cual uno escribirá la palabra o texto clave para encontrar lo que busca. Al darle "enter" aparecerá una lista de todas las páginas que existen en la red donde se encuentra algo relacionado con lo que pedimos. Al hacer "clic" en cualquiera de ellas que nos interese, saltaremos de inmediato a la página ahí mencionada; si no nos sirve, podemos volver atrás sin mayor problema.

Estos buscadores son gratuitos y muy fáciles de usar. Solo dependerá de la precisión de la búsqueda que cada uno de los usuarios realice. Siempre hay que tener en cuenta la ortografía, la elección de las palabras clave, etc.

Debemos tener claro qué es lo que queremos encontrar; la mayoría de los buscadores no toma en cuenta el orden de las palabras y no discrimina las mayúsculas.

• El símbolo comodín \* es útil cuando dudamos respecto de la ortografía de alguna palabra. • El símbolo + tiene un efecto inclusor. Por ejemplo, si queremos buscar canciones de Britney Spears, podemos anotar: canciones + Britney Spears y el buscador mostrará todo lo que contenga estas dos palabras. • El símbolo - tiene un efecto exclusor. Si solo queremos buscar a Britney Spears, pero no sus canciones, deberemos escribir: canciones - Britney Spears.

*Los buscadores más conocidos son:* **Yahoo:** <http://www.yahoo.com/> ó, en español: <http://espanol.yahoo.com/> **Altavista:** <http://www.altavista.com/> **Google:** <http://www.google.com/>

## *EL CORREO ELECTRÓNICO*

**E**l correo electrónico o **e-mail** (electronic mail) es el servicio más utilizado y más común en la red. Si antes debíamos esperar días para recibir una carta del extranjero, hoy nos basta con unos minutos o incluso segundos. Este servicio permite enviar textos y archivos de imagen o sonido de forma muy fácil y sencilla, transmitiendo mensajes rápidos entre personas o grupos alrededor de todo el mundo en un tiempo récor.

A diferencia de la dirección de nuestra casa, que está asignada y no podemos cambiar, las direcciones de correo electrónico las elegimos nosotros, al menos el nombre. Para obtener una dirección de e-mail tenemos varias opciones:

• Los ISP: cuando un ISP o una empresa determinada te da acceso a Internet, lo normal es que te regalen una o más direcciones de correo, que puedes compartir con tu familia. Por ejemplo: Entel Internet, Telefónica, Manquehue Net, VTR, FirstCom, entre entre otros.

• Los sitios web que te regalan una cuenta de correo electrónico por el solo hecho de ocupar su web y hacerle publicidad. Por ejemplo, hotmail.com, correo.yahoo.com, latinmail.com, devil.com, mixmail.com, entre cientos más.

• La empresa, colegio o universidad donde trabajas o estudias, que también puede darte una cuenta.

Las direcciones de e-mail se componen de tres partes: la primera es el **nombre** que tú eliges; la segunda es el signo **arroba** (@) y, por último, el **dominio** de quien provee la casilla de correo.

#### *Veamos un ejemplo: Supongamos que te llamas Carlos Valenzuela; tu dirección de correo podría ser: [carlosvalenzuela@hotmail.comç](mailto:carlosvalenzuela@hotmail.comç)*

# *LOS CHATS*

**S**i el correo electrónico es algo atractivo y rápido, el **chat** lo ha sobrepasado con creces. Es que se ha convertido en una de las entretenciones más utilizadas por los cibernautas, porque permite comunicarse por escrito con una persona en cualquier parte del mundo

en tiempo real.<br>Internet Relav Internet<br>Chat  $(IRC)$ Charla Interactiva Internet) es el protocolo mundial para este tipo de conversaciones. ¿Habrías imaginado alguna vez que podrías conversar con alguien a miles

de kilómetros de

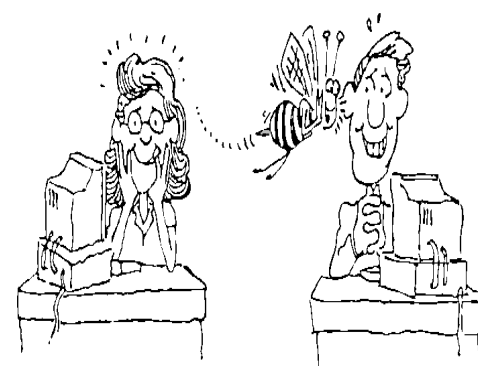

distancia como si lo estuvieran haciendo cara a cara? Seguramente no, pero gracias al avance de las tecnologías esto es posible y son millones los usuarios que lo utilizan a diario.

Al ingresar a una página de chat aparecerá un cuadro donde podrás comenzar a escribirle a todos los que estén conectados en ese momento. Es una buena forma de conocer gente de distintas partes del mundo.

Debes tener cuidado con las personas que conoces por chat, a veces no suelen ser lo que tu crees; en los chat puedes encontrar gente agradable y muy desagradable; utiliza este medio de comunicación como un medio sano de entretenimiento y si te sucede un hecho bochornoso cierra la ventana de chat e ingresa a otra, nunca des datos verdaderos a desconocidos a no ser que sean familiares o amigos de tú confianza.

# *Dependencia a Internet*

**U**no de los problemas que presenta esta red que tanto ha dado que hablar es la dependencia que produce en ciertas personas, incluso niños muy pequeños. Veamos cuáles son alguna de estas señales:

*Tolerancia*

- Aumento del tiempo en que estamos conectados a Internet aún cuando la satisfacción es la misma que al comienzo.
- Satisfacción cada vez menor al estar conectado durante horas a la red.

*Dependencia*

- Intentos, que nunca resultan, de reducir el tiempo de conexión a Internet.
- Inversión de tiempo y dinero en productos relacionados con la red.
- Abandono de responsabilidades reales, estudios, trabajo, amistades, etc. Por estar conectado a Internet.
- Pérdida de interés por los demás.
- Aún sabiendo todo lo anterior, continuar con la misma rutina.

# **Síndrome de abstinencia**

- Ansiedad y pensamientos continuos sobre lo que puede estar pasando en Internet.
- Sueños y fantasías recurrentes sobre lo que sucede en la red.
- Movimientos de los dedos voluntarios o ivoluntarios similares a los que se realizan al utilizar el mouse.
- Pérdida de control del tiempo que se está conectado a Internet.

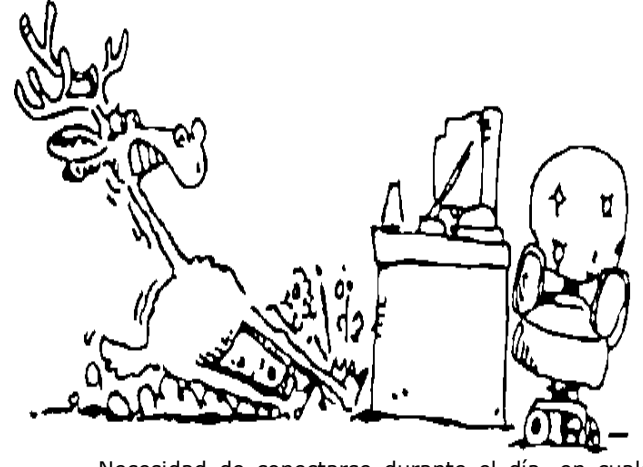

 Necesidad de conectarse durante el día, en cualquier momento y a cualquier hora.

# **ACTIVIDAD**

Resuelve en tu cuaderno las siguientes preguntas con base en la información de la ficha.

- 1. Define con tus palabras Internet
- 2. ¿Has navegado en Internet? ¿Qué páginas has visitado?
- 3. ¿Dónde se inicia la historia de Internet? Realiza un breve resumen.
- 4. ¿Qué entiendes por nodos?
- 5. ¿Para qué sirve un buscador en Internet? ¿Cuál has utilizado? ¿Qué temas has consultado?
- 6. ¿Qué símbolos se utilizan para buscar información en Internet?
- 7. ¿Qué es un chat?
- 8. ¿Consideras los chat sitios seguros para conversar con otras personas?
- 9. ¿Que es un correo electrónico?

10. ¿Qué servicios ofrece un correo electrónico? ¿Tienes correo electrónico? Como se llama y si no lo tienes escribe el nombre con el que lo quisieras crear.

11. Internet es un medio al que millones de personas pueden acceder para realizar múltiples aplicaciones; en algunos casos los usuarios emplean esta red para hacer cosas indebidas que afectan a otros convirtiendo estos servicios en una amenaza para niños y grandes. Copia en tu cuaderno el artículo acerca de la **DEPENDENCIA A INTERNET**